#### Chapter 3 Control Statements

**Prerequisites for Part I** 

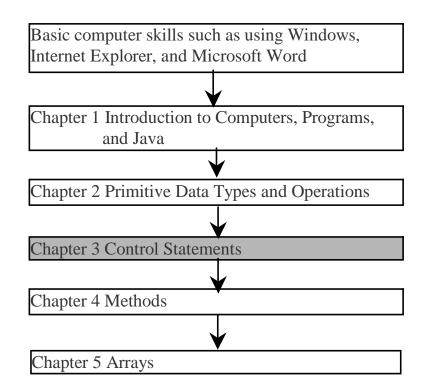

# Objectives

- ☞ To understand the flow of control in selection and loop statements (§3.2-3.7).
- To use Boolean expressions to control selection statements and loop statements (§3.2-3.7).
- To implement selection control using  $\underline{if}$  and nested  $\underline{if}$  statements (§3.2).
- $\sim$  To implement selection control using <u>switch</u> statements (§3.2).
- $\sim$  To write expressions using the conditional operator (§3.2).
- To use <u>while</u>, <u>do-while</u>, and <u>for</u> loop statements to control the repetition of statements (§3.4).
- ☞ To write nested loops (§3.4).
- To know the similarities and differences of three types of loops (§3.5).
- $\sim$  To implement program control with <u>break</u> and <u>continue</u> (§3.6).

## Selection Statements

- if Statements
- switch Statements
- Conditional Operators

# Simple if Statements

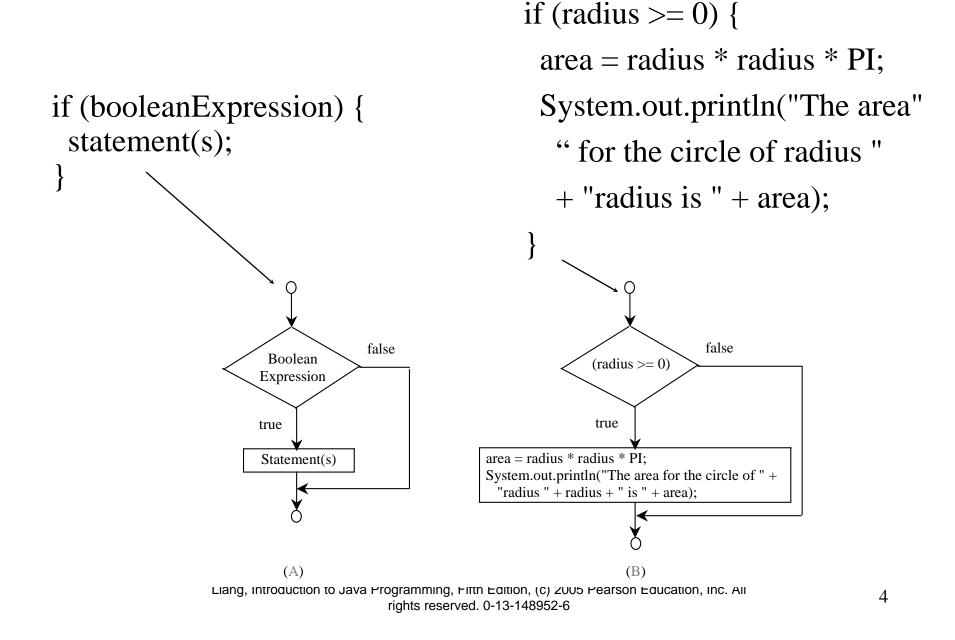

#### Note

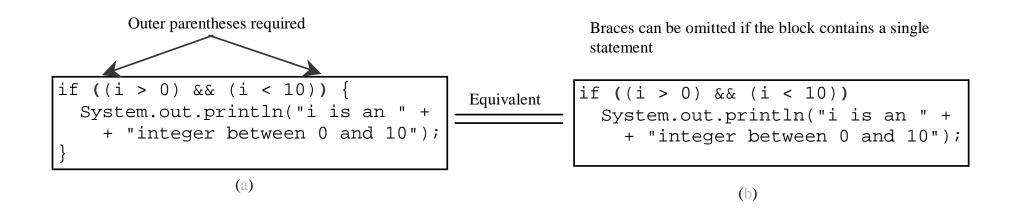

# Caution

Adding a semicolon at the end of an <u>if</u> clause is a common mistake.

This mistake is hard to find, because it is not a compilation error or a runtime error, it is a logic error.

This error often occurs when you use the next-line block style.

#### The if . . . else Statement

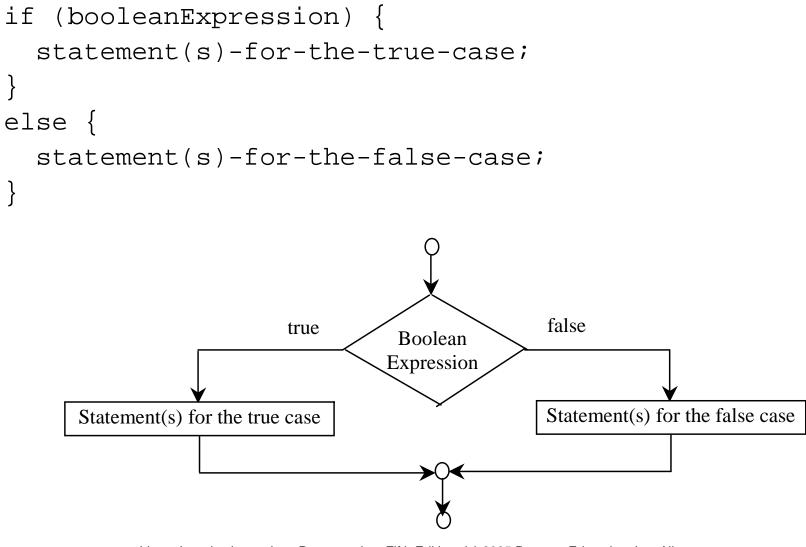

#### if...else Example

```
if (radius >= 0) {
area = radius * radius * 3.14159;
```

```
System.out.println("The area for the "
    + "circle of radius " + radius +
    " is " + area);
}
else {
  System.out.println("Negative input");
}
```

# Multiple Alternative if Statements

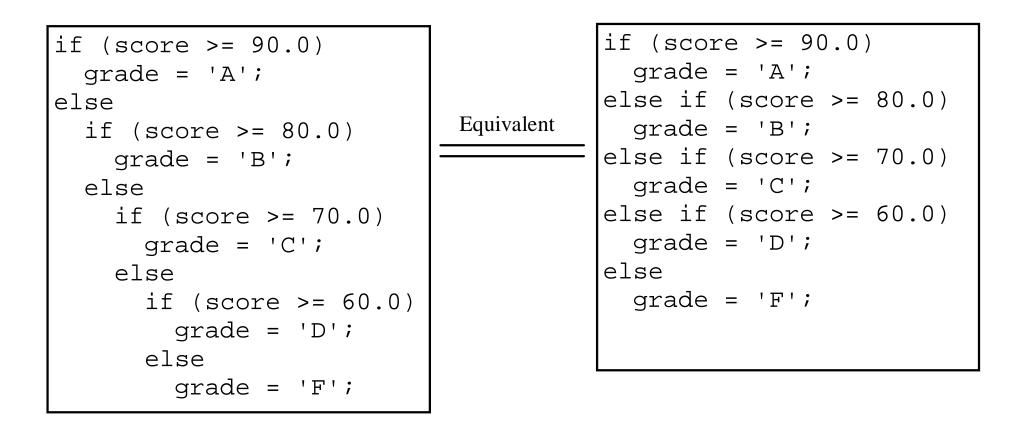

#### Note

The <u>else</u> clause matches the most recent <u>if</u> clause in the same block.

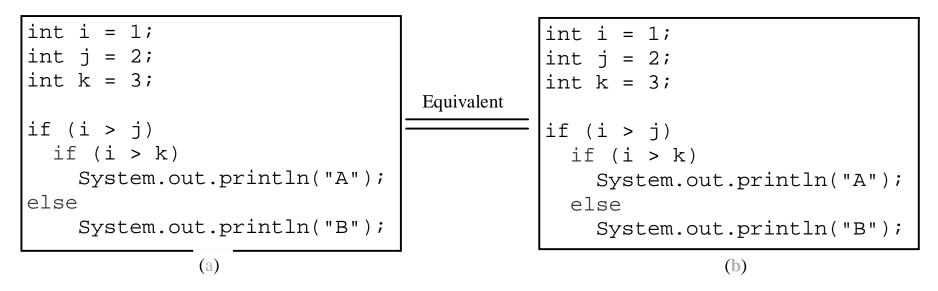

# Note, cont.

Nothing is printed from the preceding statement. To force the <u>else</u> clause to match the first <u>if</u> clause, you must add a pair of braces:

```
int i = 1;
int j = 2;
int k = 3;
if (i > j) {
    if (i > k)
        System.out.println("A");
}
else
    System.out.println("B");
```

#### This statement prints B.

# TIP

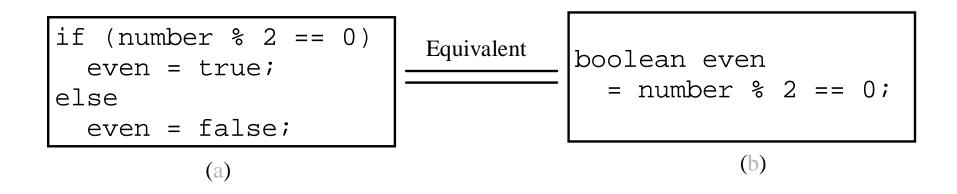

# CAUTION

| <pre>if (even == true)    System.out.println(     "It is even.");</pre> | Equivalent | <pre>if (even)    System.out.println(      "It is even.");</pre> |  |
|-------------------------------------------------------------------------|------------|------------------------------------------------------------------|--|
| (a)                                                                     | J          | (b)                                                              |  |

# Example 3.1 Computing Taxes

The US federal personal income tax is calculated based on the filing status and taxable income. There are four filing statuses: single filers, married filing jointly, married filing separately, and head of household. The tax rates for 2002 are shown in Table 3.1.

| Tax rate | Single filers        | Married filing jointly or qualifying<br>widow/widower | Married filing<br>separately | Head of household     |  |
|----------|----------------------|-------------------------------------------------------|------------------------------|-----------------------|--|
| 10%      | Up to \$6,000        | Up to<br>\$12,000                                     | · I Up to \$6,000            |                       |  |
| 15%      | \$6,001 - \$27,950   | \$12,001 - \$46,700 \$6,001 - \$23,350                |                              | \$10,001 - \$37,450   |  |
| 27%      | \$27,951 - \$67,700  | \$46,701 - \$112,850                                  | \$23,351 - \$56,425          | \$37,451 - \$96,700   |  |
| 30%      | \$67,701 - \$141,250 | \$112,851 - \$171,950                                 | \$56,426 - \$85,975          | \$96,701 - \$156,600  |  |
| 35%      | \$141,251- \$307,050 | \$171,951 - \$307,050                                 | \$85,976 - \$153,525         | \$156,601 - \$307,050 |  |
| 38.6%    | \$307,051<br>or more | \$307,051<br>or more                                  | \$153,526<br>or more         | \$307,051<br>or more  |  |

# Example 3.1 Computing Taxes, cont.

```
if (status == 0) {
  // Compute tax for single filers
else if (status == 1) {
  // Compute tax for married file jointly
else if (status == 2) {
  // Compute tax for married file separately
else if (status == 3) {
  // Compute tax for head of household
else {
  // Display wrong status
```

Compute TaxWithSelectionStatement

Run

# switch Statements

switch (status) {

case 0: compute taxes for single filers; break;

- case 1: compute taxes for married file jointly; break;
- case 2: compute taxes for married file separately; break;
- case 3: compute taxes for head of household; break;
- default: System.out.println("Errors: invalid status");
   System.exit(0);

#### switch Statement Flow Chart

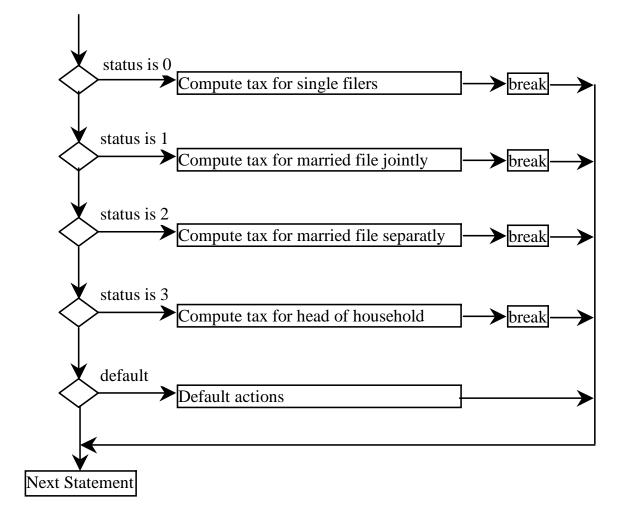

#### switch Statement Rules

The switch-expression must yield a value of char, switch (switch-expression) { byte, short, or int type and case yalue1: statement(s)1; must always be enclosed in parentheses. break; case\_value2: statement(s)2; The <u>value1</u>, ..., and <u>valueN</u> must break: have the same data type as the value of the <u>switch-expression</u>. case valueN: statement(s)N; The resulting statements in the break: case statement are executed when the value in the case statement default: statement(s)-for-default; matches the value of the switch-} expression. Note that value1, ..., and valueN are constant expressions, meaning that they cannot contain variables in the expression, such as  $1 + \underline{x}$ .

#### switch Statement Rules

The keyword break is optional, switch (switch-expression) { but it should be used at the end of case value1: statement(s)1; each case in order to terminate the  $\rightarrow$  break; remainder of the switch statement. If the break statement case value2: statement(s)2; is not present, the next case → break: statement will be executed. case valueN: statement(s)N; break: The default case, which is optional, can be used to perform default: statement(s)-for-default; actions when none of the } specified cases matches the switch-expression.

The <u>case</u> statements are executed in sequential order, but the order of the cases (including the default case) does not matter. However, it is good programming style to follow the logical sequence of the cases and place the default case at the end.

# **Conditional Operator**

if (x > 0) y = 1 else y = -1;

is equivalent to

y = (x > 0) ? 1 : -1; (booleanExpression) ? expression1 : expression2

Ternary operator Binary operator Unary operator

#### **Conditional Operator**

if (num % 2 == 0)

System.out.println(num + "is even");
else

System.out.println(num + "is odd");

```
System.out.println(
  (num % 2 == 0)? num + "is even" :
   num + "is odd");
```

#### Conditional Operator, cont.

#### (booleanExp) ? exp1 : exp2

# Repetitions

- $\ensuremath{\mathfrak{T}}$  while Loops
- do-while Loops
- $\ensuremath{\mathfrak{F}}$  for Loops
- break and continue

# while Loop Flow Chart

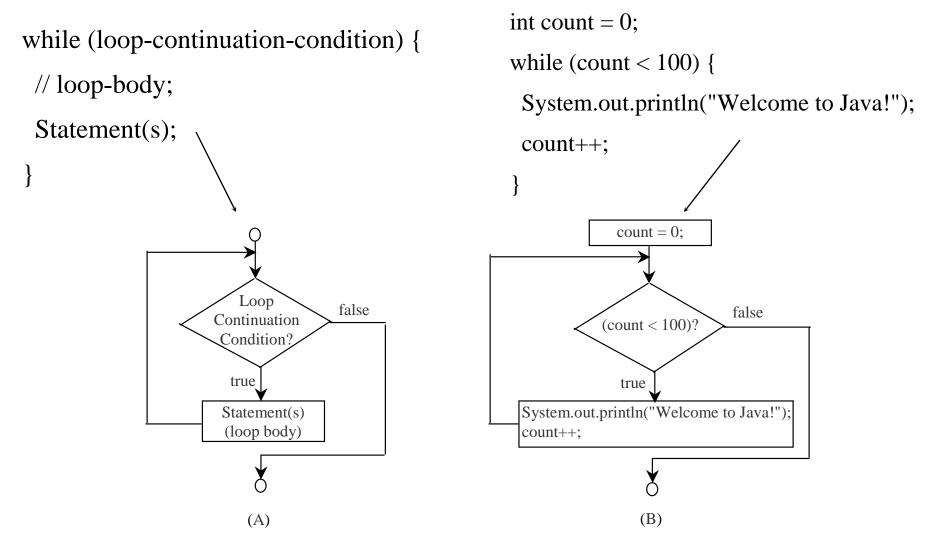

# Example 3.2: Using while Loops

Problem: Write a program that reads and calculates the sum of an unspecified number of integers. The input 0 signifies the end of the input.

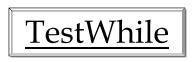

# Caution

Don't use floating-point values for equality checking in a loop control. Since floating-point values are approximations, using them could result in imprecise counter values and inaccurate results. This example uses int value for data. If a floating-point type value is used for data, (data != 0) may be true even though data is 0.

```
// data should be zero
double data = Math.pow(Math.sqrt(2), 2) - 2;
```

```
if (data == 0)
   System.out.println("data is zero");
else
```

```
System.out.println("data is not zero");
```

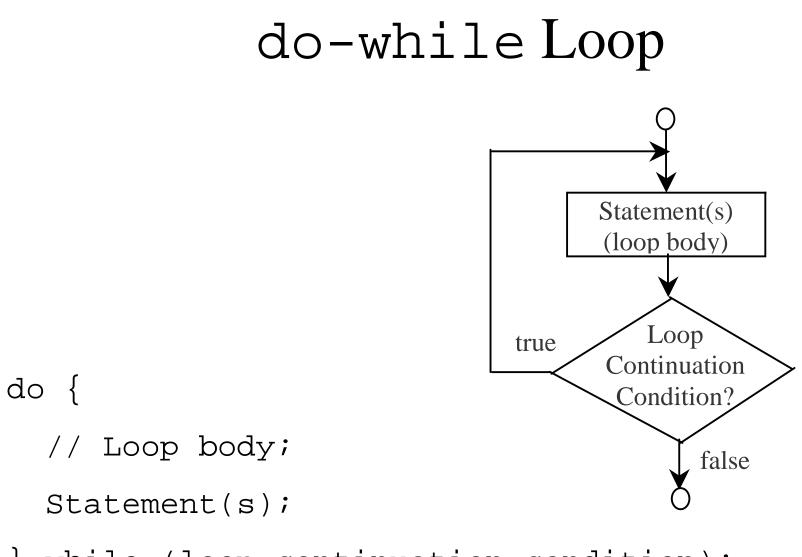

} while (loop-continuation-condition);

## for Loops

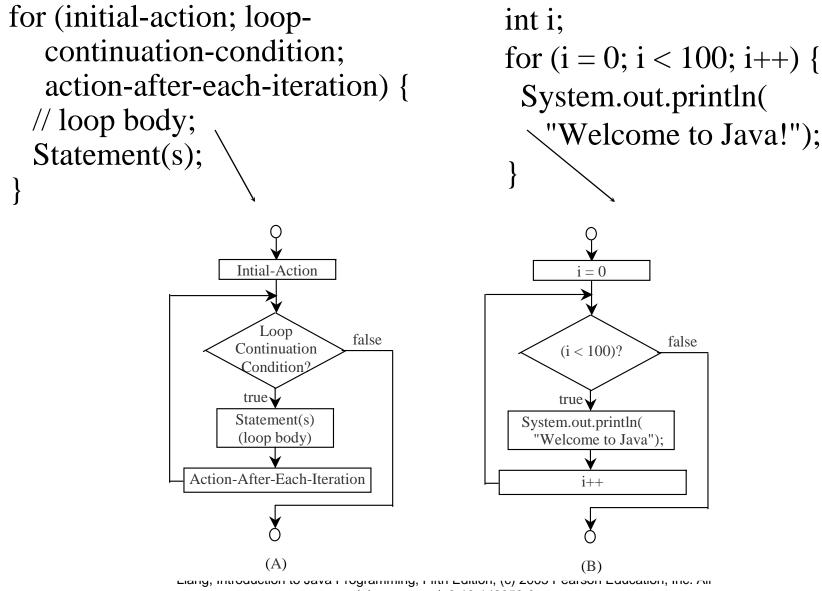

rights reserved. 0-13-148952-6

# Note

The <u>initial-action</u> in a <u>for</u> loop can be a list of zero or more comma-separated expressions. The <u>action-after-each-</u> <u>iteration</u> in a <u>for</u> loop can be a list of zero or more commaseparated statements. Therefore, the following two <u>for</u> loops are correct. They are rarely used in practice, however.

for (int i = 1; i < 100; System.out.println(i++));

for (int i = 0, j = 0; (i + j < 10); i++, j++) {

// Do something

# Note

If the <u>loop-continuation-condition</u> in a <u>for</u> loop is omitted, it is implicitly true. Thus the statement given below in (A), which is an infinite loop, is correct. Nevertheless, I recommend that you use the equivalent loop in (B) to avoid confusion:

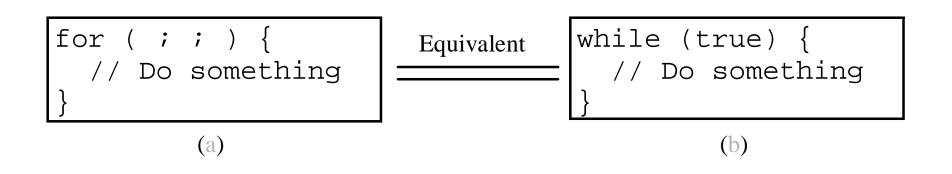

# Example 3.3 Using for Loops

Problem: Write a program that sums a series that starts with 0.01 and ends with 1.0. The numbers in the series will increment by 0.01, as follows: 0.01 + 0.02 + 0.03 and so on.

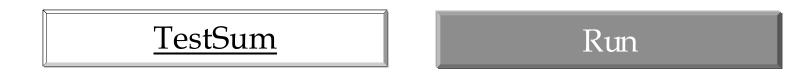

# Example 3.4 Displaying the Multiplication Table

Problem: Write a program that uses nested for loops to print a multiplication table.

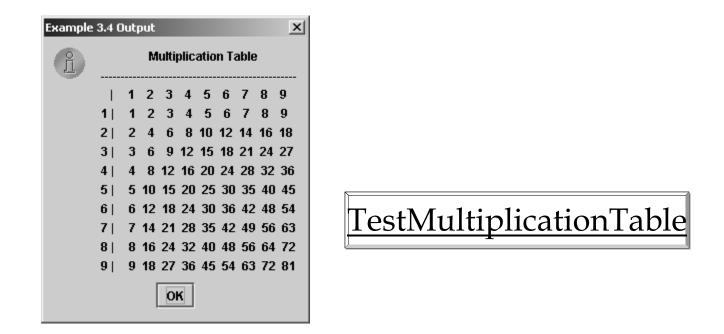

# Which Loop to Use?

The three forms of loop statements, <u>while</u>, <u>do-while</u>, and <u>for</u>, are expressively equivalent; that is, you can write a loop in any of these three forms. For example, a <u>while</u> loop in (A) in the following figure can always be converted into the following <u>for</u> loop in (B):

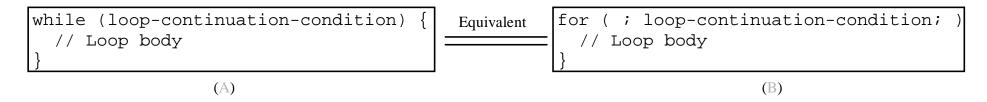

A for loop in (A) in the following figure can generally be converted into the following while loop in (B) except in certain special cases (see Review Question 3.19 for one of them):

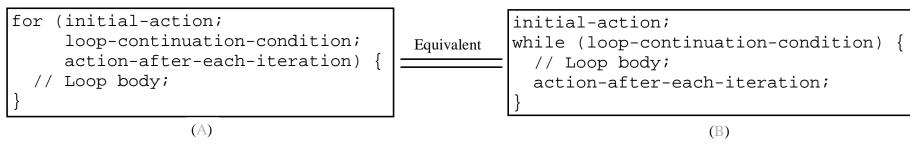

# Recommendations

I recommend that you use the one that is most intuitive and comfortable for you. In general, a for loop may be used if the number of repetitions is known, as, for example, when you need to print a message 100 times. A while loop may be used if the number of repetitions is not known, as in the case of reading the numbers until the input is 0. A do-while loop can be used to replace a while loop if the loop body has to be executed before testing the continuation condition.

# Caution

Adding a semicolon at the end of the <u>for</u> clause before the loop body is a common mistake, as shown below:

```
for (int i=0; i<10; i++); Logic
{
System.out.println("i is " + i);
```

}

# Caution, cont.

```
Similarly, the following loop is also wrong:
int i=0;
while (i < 10);                               Logic Error
{
    System.out.println("i is " + i);
    i++;
}
```

In the case of the <u>do</u> loop, the following semicolon is needed to end the loop. int i=0;

```
do {
   System.out.println("i is " + i);
   i++;
} while (i<10);
   Correct</pre>
```

#### Using the Keywords break and continue

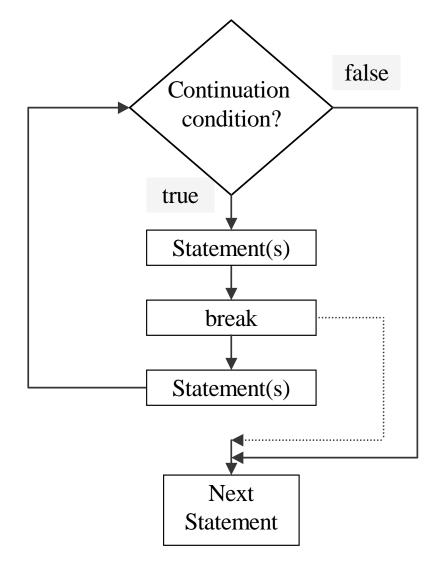

#### The continue Keyword

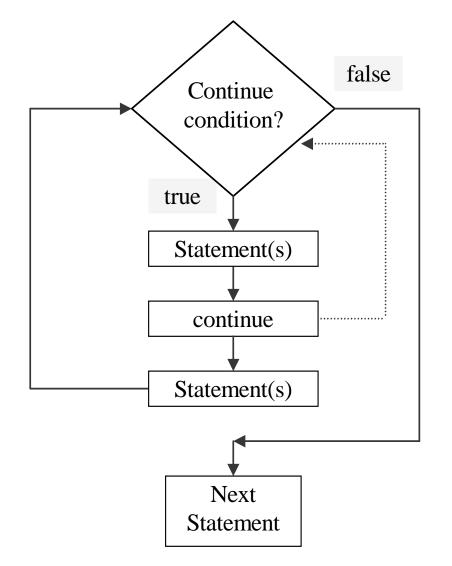

# Using break and continue Examples for using the break and continue keywords:

Example 3.5: TestBreak.java

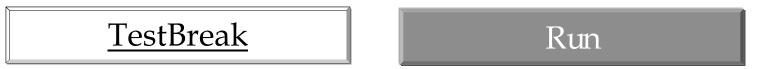

Example 3.6: TestContinue.java

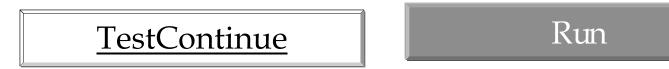

## Example 3.7

## Finding the Greatest Common Divisor

Problem: Write a program that prompts the user to enter two positive integers and finds their greatest common divisor.

Solution: Suppose you enter two integers 4 and 2, their greatest common divisor is 2. Suppose you enter two integers 16 and 24, their greatest common divisor is 8. So, how do you find the greatest common divisor? Let the two input integers be <u>n1</u> and <u>n2</u>. You know number 1 is a common divisor, but it may not be the greatest commons divisor. So you can check whether <u>k</u> (for <u>k</u> = 2, 3, 4, and so on) is a common divisor for <u>n1</u> and <u>n2</u>, until <u>k</u> is greater than <u>n1</u> or <u>n2</u>.

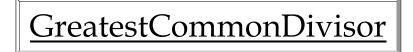

# Example 3.8 Finding the Sales Amount

Problem: You have just started a sales job in a department store. Your pay consists of a base salary and a commission. The base salary is \$5,000. The scheme shown below is used to determine the commission rate.

| Sales Amount          | <b>Commission Rate</b> |
|-----------------------|------------------------|
| \$0.01-\$5,000        | 8 percent              |
| \$5,000.01-\$10,000   | 10 percent             |
| \$10,000.01 and above | 12 percent             |

Your goal is to earn \$30,000 in a year. Write a program that will find out the minimum amount of sales you have to generate in order to make \$30,000.

<u>FindSalesAmount</u>

# Example 3.9 Displaying a Pyramid of Numbers

Problem: Write a program that prompts the user to enter an integer from 1 to 15 and displays a pyramid. For example, if the input integer is 12, the output is shown below.

| 🖾 Command Pro                      |                                |                                                                                                    |                                                                               |                                                      |                                                           | - 🗆 🗵 |
|------------------------------------|--------------------------------|----------------------------------------------------------------------------------------------------|-------------------------------------------------------------------------------|------------------------------------------------------|-----------------------------------------------------------|-------|
| C∶∖book>java                       | PrintPy                        | ramid                                                                                                    |                                                                               |                                                      |                                                           | ▲     |
| 9<br>10 9<br>11 10 9<br>12 11 10 9 | 7 6<br>8 7 6<br>8 7 6<br>8 7 6 | $\begin{array}{r} 3 \\ 4 \\ 5 \\ 5 \\ 4 \\ 3 \\ 3 \\ 6 \\ 5 \\ 4 \\ 3 \\ 3 \\ 6 \\ 5 \\ 4 \\ 3 \\ 3 \\ 6 \\ 5 \\ 4 \\ 3 \\ 6 \\ 5 \\ 4 \\ 3 \\ 6 \\ 5 \\ 4 \\ 3 \\ 6 \\ 5 \\ 4 \\ 3 \\ 3 \\ 6 \\ 5 \\ 4 \\ 3 \\ 3 \\ 6 \\ 5 \\ 4 \\ 3 \\ 3 \\ 6 \\ 5 \\ 4 \\ 3 \\ 3 \\ 6 \\ 5 \\ 4 \\ 3 \\ 3 \\ 5 \\ 4 \\ 3 \\ 3 \\ 5 \\ 5 \\ 4 \\ 3 \\ 3 \\ 5 \\ 5 \\ 4 \\ 3 \\ 3 \\ 5 \\ 5 \\ 4 \\ 3 \\ 3 \\ 5 \\ 5 \\ 4 \\ 3 \\ 3 \\ 5 \\ 5 \\ 4 \\ 3 \\ 3 \\ 5 \\ 5 \\ 4 \\ 3 \\ 3 \\ 5 \\ 5 \\ 4 \\ 3 \\ 3 \\ 5 \\ 5 \\ 4 \\ 3 \\ 3 \\ 5 \\ 5 \\ 4 \\ 3 \\ 3 \\ 5 \\ 5 \\ 4 \\ 3 \\ 3 \\ 5 \\ 5 \\ 4 \\ 3 \\ 3 \\ 5 \\ 5 \\ 5 \\ 4 \\ 3 \\ 3 \\ 5 \\ 5 \\ 4 \\ 3 \\ 3 \\ 5 \\ 5 \\ 5 \\ 4 \\ 3 \\ 3 \\ 5 \\ 5 \\ 5 \\ 4 \\ 3 \\ 3 \\ 5 \\ 5 \\ 5 \\ 4 \\ 3 \\ 3 \\ 5 \\ 5 \\ 5 \\ 4 \\ 3 \\ 3 \\ 5 \\ 5 \\ 5 \\ 5 \\ 4 \\ 3 \\ 3 \\ 5 \\ 5 \\ 5 \\ 5 \\ 5 \\ 5 \\ 5 \\ 5$ | 2 1 2<br>2 1 2<br>2 1 2<br>2 1 2<br>2 1 2<br>2 1 2<br>2 1 2<br>2 1 2<br>2 1 2 | $\begin{array}{rrrrrrrrrrrrrrrrrrrrrrrrrrrrrrrrrrrr$ | 7<br>7 8<br>7 8 9<br>7 8 9 10<br>7 8 9 10 1<br>7 8 9 10 1 | ÷     |
| C:\book>_                          |                                |                                                                                                    |                                                                               |                                                      |                                                           |       |
| •                                  |                                |                                                                                                    |                                                                               |                                                      |                                                           |       |

PrintPyramid

# Example 3.10 Displaying Prime Numbers

Problem: Write a program that displays the first 50 prime numbers in five lines, each of which contains 10 numbers. An integer greater than 1 is *prime* if its only positive divisor is 1 or itself. For example, 2, 3, 5, and 7 are prime numbers, but 4, 6, 8, and 9 are not.

Solution: The problem can be broken into the following tasks:

- •For number = 2, 3, 4, 5, 6, ..., test whether the number is prime.
- •Determine whether a given number is prime.
- •Count the prime numbers.
- •Print each prime number, and print 10 numbers per line.

<u>PrimeNumber</u>